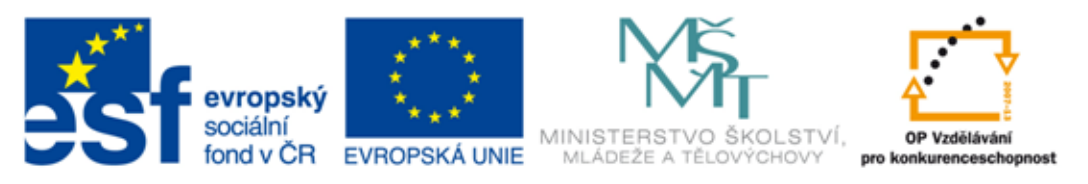

#### INVESTICE DO ROZVOJE VZDĚLÁVÁNÍ

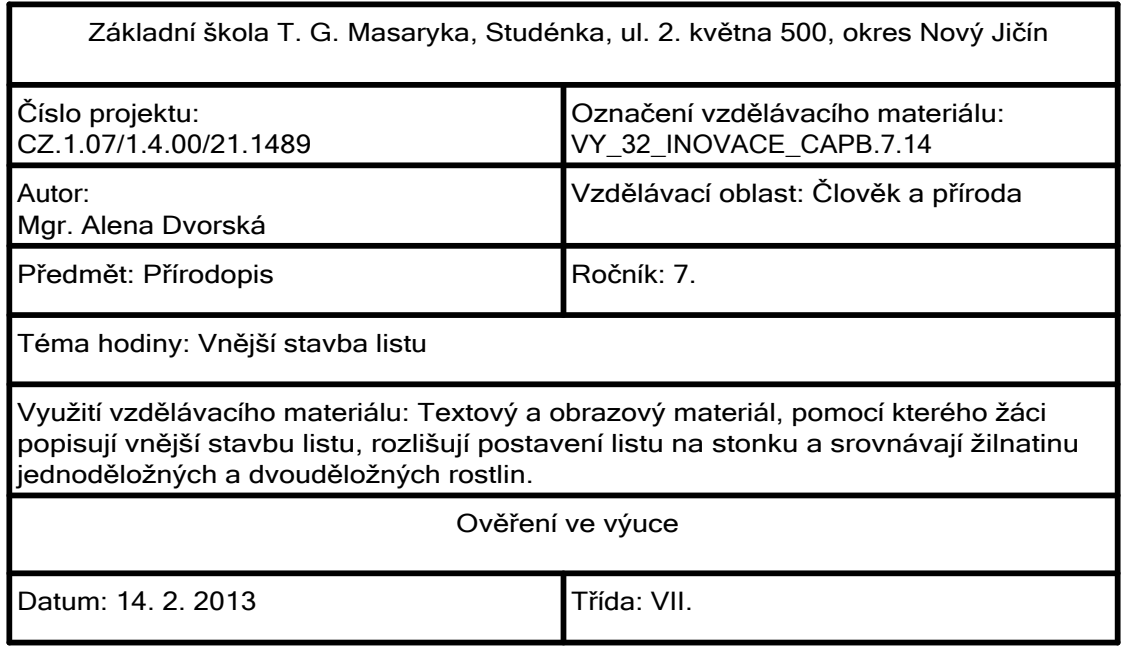

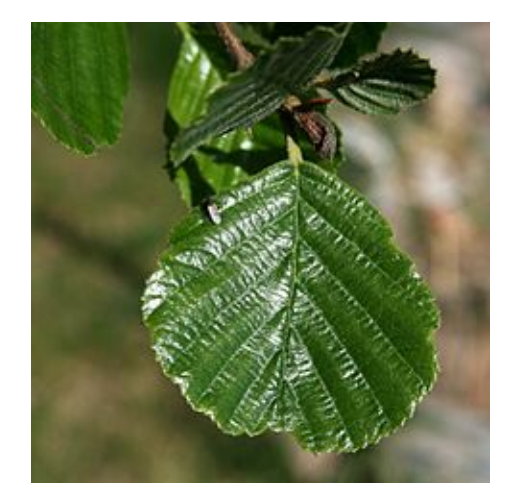

Tento soubor podléhá licenci Creative Commons http://cs.wikipedia.org/wiki/Soubor:Alnus\_glutinosa\_tervalepp%C3%A4\_lehti.jpg

# **LIST**

Které rostlině zobrazený list patří? Jaký význam mají listy pro rostliny? olše lepkavá

- 1. dýchání
- 2. příjem potravy
- 3. vypařování vody
- 4. fotosyntéza

### Jak mohou být listy postaveny na stonku?

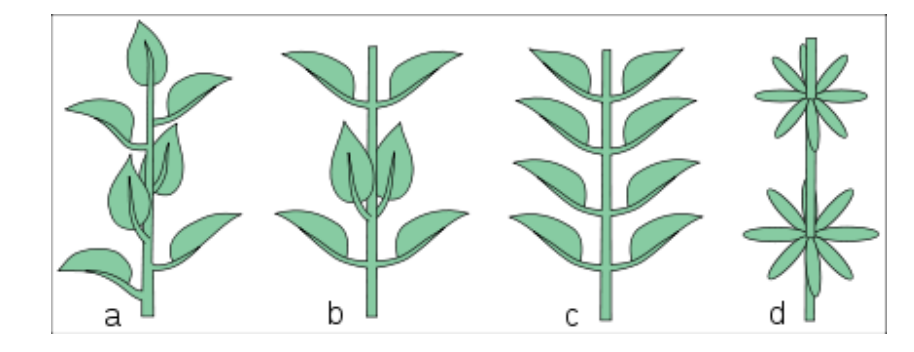

Tento soubor podléhá licenci Creative Commons http://cs.wikipedia.org/wiki/Soubor:Ulistnienie.svg

#### Postavení na stonku

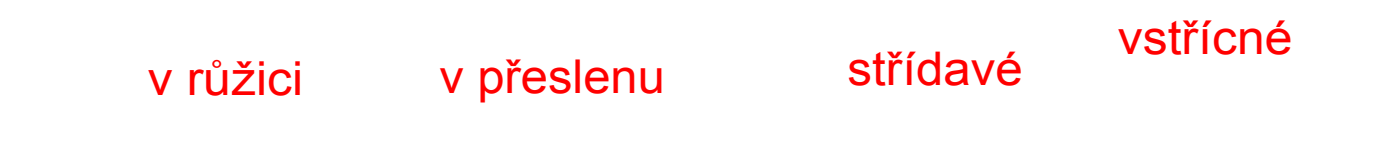

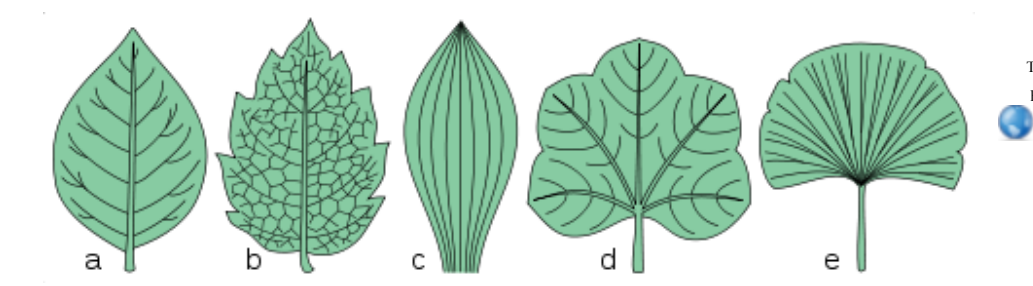

Tento soubor podléhá licenci Creative Commons http://cs.wikipedia.org/wiki/Soubor:Nerwacja\_li%C5%9Bcia.svg

Ze kterých dvou částí se listy skládají?

List = řapík + čepel

### Čím se liší listová čepel olše od listové čepele růže?

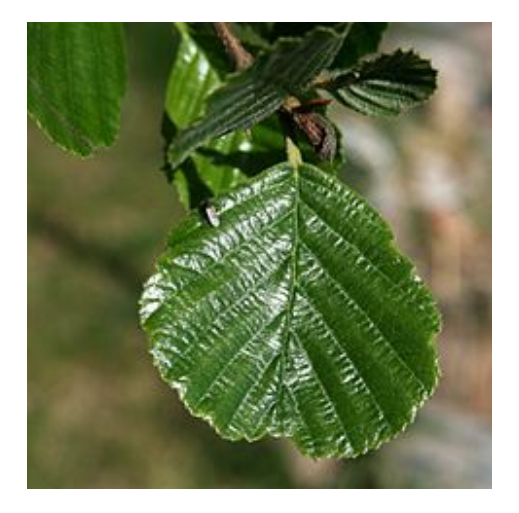

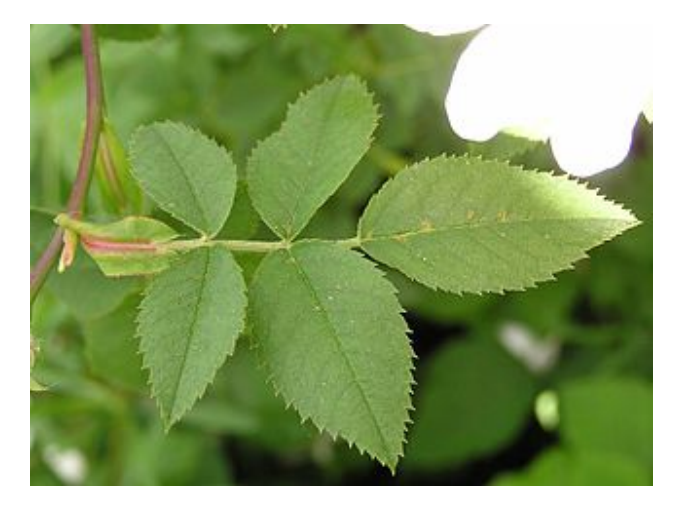

Listová čepel z jedné části = list jednoduchý Listová čepel z více částí = list složený

> Tento soubor podléhá licenci Creative Commons http://cs.wikipedia.org/wiki/Soubor:Rosa\_canina\_blatt\_2005.05.26\_11.50.13.jpg

#### Jaký druh žilnatiny je v listu olše, jaký v listu česneku medvědího?

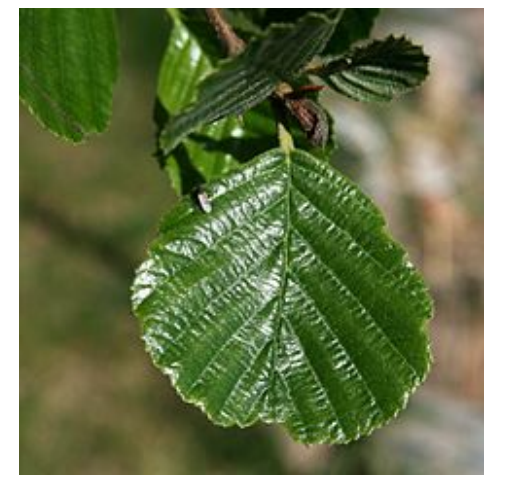

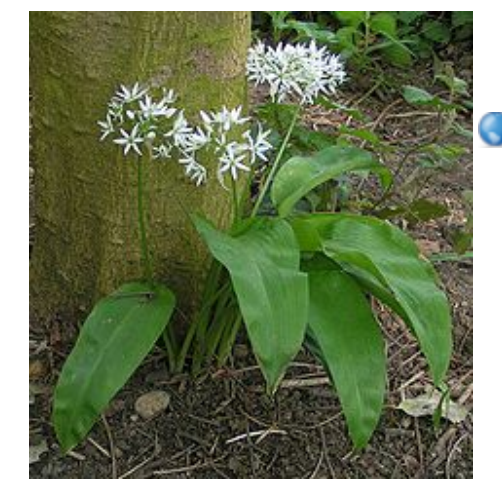

Tento soubor podléhá licenci Creative Commons http://cs.wikipedia.org/wiki/Soubor:Ramsons\_700.jpg

Žilnatina (cévní svazky)

## soubežná síťnatá jednoděložné rostliny dvouděložné rostliny

Použitý zdroj:

Aplikace SMART Notebook Version 10.0.631.3 17:15:24 Sep 30 2009